**Imprimir artigo da FAQ**

## Desistir da atividade de extensão

## 16/05/2024 07:44:34

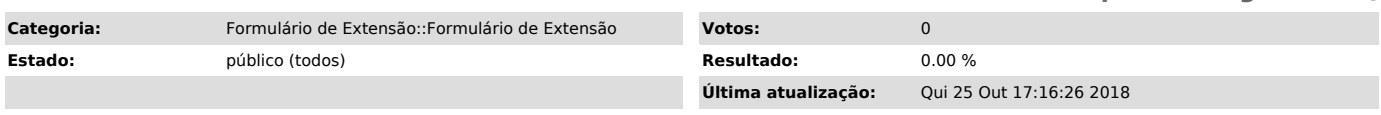

*Problema (público)*

Se eu desistir de realizar a atividade de extensão após ela ter sido iniciada, posso cancelar e excluir o projeto? Como devo proceder?

*Solução (público)*

Não, se a atividade já foi iniciada, você não pode cancelar e nem excluir o projeto.